Julij 2023

# NeuMoDx™ LDT Master Mix, DNA – navodila za uporabo

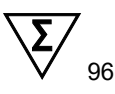

Različica 1

# **IVD**

Za diagnostično uporabo in vitro s sistemoma NeuMoDx 288 in NeuMoDx 96 Molecular System

℞ only

Samo za uporabo na recept

CE

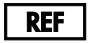

210100

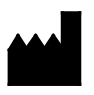

NeuMoDx Molecular, Inc. 1250 Eisenhower Place Ann Arbor, MI 48108 USA

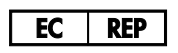

Emergo Europe B.V. Westervoortsedijk 60 6827 AT Arnhem The Netherlands

40600593-SL\_B

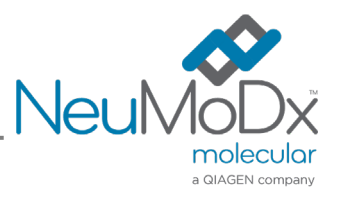

# $\mathbf{E}$

Za podrobna navodila glejte *Priročnik za uporabo sistema NeuMoDx 288 Molecular System*; št. dela 40600108

Za podrobna navodila glejte *Priročnik za uporabo sistema NeuMoDx 96 Molecular System;* št. dela 40600317

## Vsebina

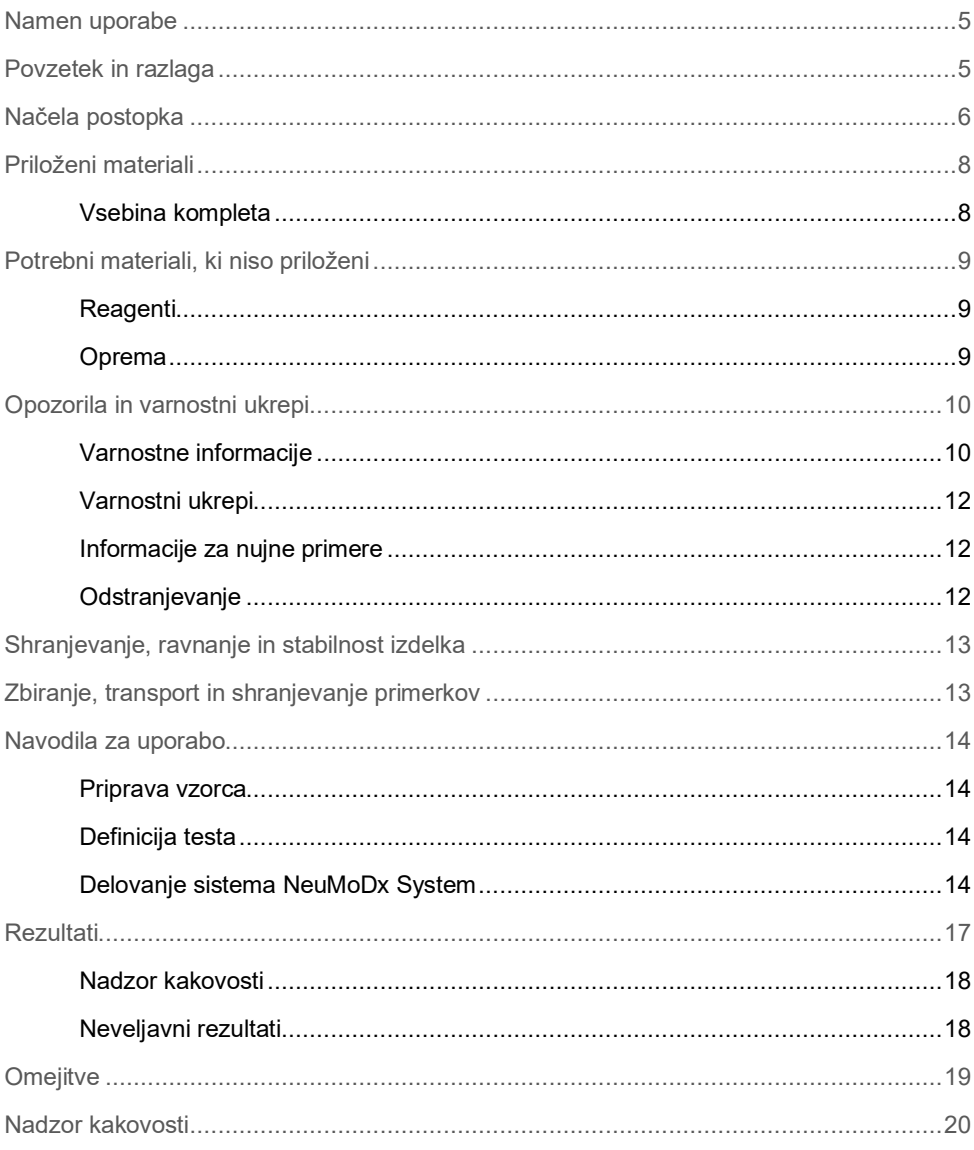

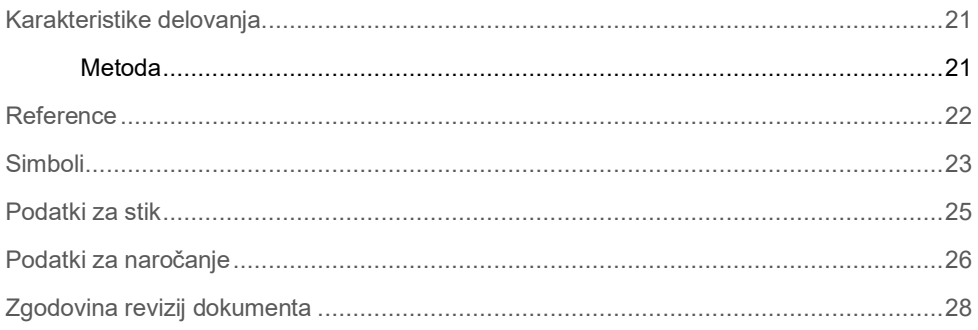

#### <span id="page-4-0"></span>Namen uporabe

NeuMoDx LDT Master Mix, DNA je trak s 16 vdolbinicami, ki vsebuje lastniške reagente Master Mix za PCR v realnem času, ki so stabilni na sobni temperaturi; ko se uporabljajo skupaj s specifičnimi primerji in šobami za test, to laboratoriju omogoča hiter razvoj in implementacijo laboratorijsko razvitih testov (Laboratory Developed Test, LDTs) na sistemih NeuMoDx 288 Molecular System in NeuMoDx 96 Molecular System (NeuMoDx System(s)). Poleg primerjev in šob, specifičnih za laboratorijsko razviti test (Laboratory Developed Test, LDT), NeuMoDx LDT Master Mix, DNA vsebuje vse reagente, ki so potrebni za PCR v realnem času. Ko ga laboratorij uporabnika potrdi kot del laboratorijsko razvitega testa (Laboratory Developed Test, LDT), je ta reagent možno uporabljati kot ključno komponento za hitro avtomatizacijo laboratorijsko razvitega testa.

#### <span id="page-4-1"></span>Povzetek in razlaga

V laboratorijih razviti testi, ki vključujejo NeuMoDx LDT Master Mix, DNA in so implementirani v sistem NeuMoDx System, kliničnim laboratorijem ponujajo preprost, učinkovit in neposreden način za hitro integracijo laboratorijsko razvitih testov v postopek od vzorca do rezultata. NeuMoDx System vključuje ekstrakcijo, purifikacijo, amplifikacijo in interpretacijo rezultatov. Sistem omogoča kombiniranje univerzalnega postopka izolacije nukleinske kisline z uporabo NeuMoDx LDT Master Mix, DNA in reagentov za PCR v realnem času za splošne namene, s katerimi je možno ustvariti izjemno natančne rezultate za laboratorijsko razvite teste (Laboratory Developed Test, LDTs) iz neobdelanih kliničnih vzorcev. Uporabnik preprosto na ločenem traku NeuMoDx LDT Primer/Probe Strip [REF 100400] priskrbi primerje in šobe, specifične za test, in določi želeni termalni profil za PCR v realnem času. Ko so klinični primerki in specifični testni reagenti pravilno naloženi v sistem NeuMoDx System, sistem samodejno prične obdelovati vzorce.

#### <span id="page-5-0"></span>Načela postopka

Sistemi NeuMoDx Systems uporabljajo kombinacijo toplote, litičnih encimov in ekstrakcijskih reagentov za izvedbo lize celic, ekstrakcijo DNA in deaktivacijo/odstranjevanje inhibitorjev iz neobdelanih kliničnih primerkov, preden so predstavljeni ekstrahirani DNA za zaznavo s PCR v realnem času. Po lizi sproščene nukleinske kisline ujamejo paramagnetni delci. Delci z vezanimi nukleinskimi kislinami so nato naloženi v NeuMoDx Cartridge, kjer se nevezane/nespecifično vezane komponente sperejo z NeuMoDx Wash Reagent, vezana DNA pa se izluži z NeuMoDx Release Reagent. NeuMoDx System zmeša sproščeno DNA z uporabnikovimi primerji in šobami za laboratorijsko razviti test (Laboratory Developed Test, LDT) ter nato uporabi alikvot te raztopine za rehidracijo posušenih reagentov za test v mešanici NeuMoDx LDT Master Mix, DNA, ki vsebuje vse potrebne reagente za izvedbo PCR v realnem času: DNA polimerazo Taq, dNTPs, MgCl<sub>2</sub> in druge optimizirane pomožne snovi in pufre. Ti posušeni reagenti za test vsebujejo tudi komponente, ki so potrebne za amplifikacijo dela sekvence kontrole obdelave vzorca (Sample Process Control, SPC1), kar omogoča hkratno amplifikacijo in zaznavo tako ciljnega sekvence kot sekvence interne kontrolne DNA. Posušeni reagenti za test v mešanici NeuMoDx LDT Master Mix, DNA ne vsebujejo primerjev ali šob, specifičnih za laboratorijski test (za test specifičnih reagentov), razen primerjev in šobe SPC1; za test specifične reagente mora v NeuMoDx LDT Primer/Probe Strip dodati uporabnik. Po mešanju z uporabnikovimi primerji in šobami ter rekonstitucijo posušenih reagentov PCR v NeuMoDx System izda pripravljeno mešanico za PCR v NeuMoDx Cartridge. Amplifikacija in zaznava kontrolnih in ciljnih sekvenc DNA (če je prisotna) se izvede v komori PCR v kartuši. Komora in kartuša sta zasnovani, da vsebujeta amplikon po PCR v realnem času in posledično izločita možnost kontaminacije po amplifikaciji.

Ko NeuMoDx System komoro PCR naloži z reagenti, se izvede PCR v realnem času. Amplificirane tarče so zaznane v realnem času z uporabo kemije hidrolizne šobe (ki jo imenujemo tudi kemija TaqMan®) z uporabo fluorogenih oligonukleotidnih molekul šobe, specifičnih za amplikone za njihove določene cilje. Šobe TaqMan vsebujejo fluorofor, [ki je](https://en.wikipedia.org/wiki/Covalent_bond)  [kovalentno](https://en.wikipedia.org/wiki/Covalent_bond) vezan na 5'-koncu [oligonukleotidne](https://en.wikipedia.org/wiki/Oligonucleotide) šobe, in dušilec na 3'-koncu. Dokler je šoba nedotaknjena, sta fluorofor in dušilec v bližini, zato molekula dušilca zaduši fluorescenco, ki jo fluorofor oddaja prek Försterjevega resonančnega prenosa energije [\(Förster Resonance](https://en.wikipedia.org/wiki/F%C3%B6rster_resonance_energy_transfer)  [Energy Transfer, FRET\).](https://en.wikipedia.org/wiki/F%C3%B6rster_resonance_energy_transfer)

Šobe TaqMan zasnovane, da zažarijo znotraj ciljne regije, ki jo amplificira specifični komplet primerjev. Ko [polimeraza Taq](https://en.wikipedia.org/wiki/Taq_polymerase) razširi [primer](https://en.wikipedia.org/wiki/Primer_(molecular_biology)) in sintetizira novo verigo, aktivnost [eksonukleaze](https://en.wikipedia.org/wiki/Exonuclease) v smeri 5' proti 3' koncu polimeraze Taq degradira šobo, ki se prilega predlogi. Degradacija šobe sprosti fluorofor in zlomi bližino dušilca ter tako premaga učinek dušenja zaradi FRET in omogoči fluorescenco fluorofora. Posledični zaznan signal fluorescence v [termopomnoževalniku](https://en.wikipedia.org/wiki/Thermal_cycler) [kvantitativnega PCR](https://en.wikipedia.org/wiki/Quantitative_PCR) je neposredno proporcionalen s sproščenim fluoroforom in ga je mogoče korelirati s količino prisotne ciljne DNA.

Šoba TaqMan za zaznavanje kontrole obdelave vzorca je označena s fluorescentnim barvilom (535/556 nm) na koncu 5' ter s temnim dušilcem na koncu 3'. Sistem NeuMoDx System nadzira fluorescentni signal, ki ga oddajajo šobe TaqMan na koncu vsakega cikla amplifikacije. Ko je amplifikacija zaključena, programska oprema NeuMoDx System prikaže krivulje amplifikacije za vsak vzorec, ki jih lahko analizira končni uporabnik.

## <span id="page-7-0"></span>Priloženi materiali

#### <span id="page-7-1"></span>Vsebina kompleta

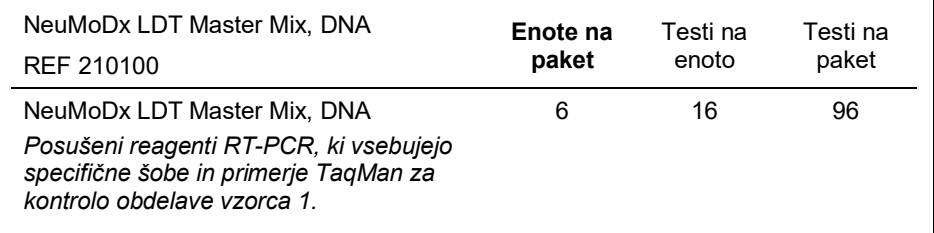

### <span id="page-8-0"></span>Potrebni materiali, ki niso priloženi

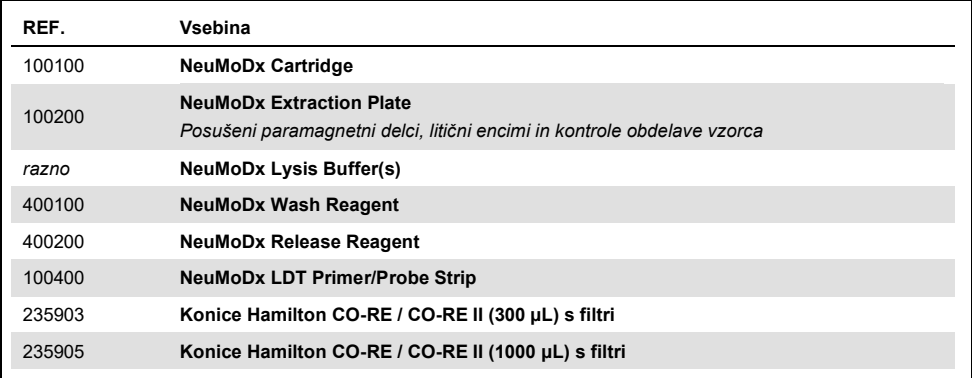

#### <span id="page-8-1"></span>Reagenti

- 10 mM Tris-HCl pH 8,0, RNaza/voda brez DNaze, ali TE nizek EDTA (0,1 mM)
- <span id="page-8-2"></span>Primerji in šobe za laboratorijsko razvite teste (Laboratory Developed Test, LDT)

#### Oprema[\\*](#page-8-3)

 NeuMoDx 288 Molecular System [REF 500100] ALI NeuMoDx 96 Molecular System [REF 500200]

<span id="page-8-3"></span>\* Pred uporabo se prepričajte, da so bili instrumenti preverjeni in kalibrirani v skladu s priporočili proizvajalca.

### <span id="page-9-0"></span>Opozorila in varnostni ukrepi

#### <span id="page-9-1"></span>Varnostne informacije

Pri delu s kemikalijami vedno nosite ustrezno laboratorijsko haljo, rokavice za enkratno uporabo in zaščitna očala. Več informacij poiščite v ustreznih varnostnih listih (Safety Data Sheets, SDS). Na voljo so na spletu v priročni in kompaktni obliki PDF na [www.qiagen.com/neumodx](http://www.qiagen.com/neumodx-ifu)-ifu, kjer lahko poiščete, si ogledate in natisnete varnostni list (Safety Data Sheet, SDS) za vsak komplet in komponento kompleta NeuMoDx.

- Samo za diagnostično uporabo *in vitro* s sistemi NeuMoDx Systems.
- Reagentov ne uporabljajte po poteku navedenega roka uporabnosti.
- Ne uporabliaite izdelka, če je embalaža poškodovana oziroma če je zaščitna vrečka ob prejemu odprta ali poškodovana.
- Potrošnega materiala ali reagenta NeuMoDx ne uporabliaite ponovno.
- Minimalni volumen primerka je odvisen od volumna aspirata in velikosti epruvete. Za podrobnosti glejte Priročnik za uporabo NeuMoDx System in dodatek za laboratorijsko razvite teste (Laboratory Developed Test, LDT). Če je volumen pod navedenim minimumom, se lahko pojavi napaka »Quantity Not Sufficient« (Količina ni zadostna).
- Preprečite kontaminacijo katerega koli reagenta in potrošnega materiala z mikrobi ali dezoksiribonukleazo (DNaza). Priporočena je uporaba sterilnih pipet za prenos brez Rnaze/Dnaze. Za vsak primerek uporabite novo pipeto.
- Za polnjenje reagentov za laboratorijsko razviti test (Laboratory Developed Test, LDT) je priporočena uporaba sterilnih filtriranih konic za pipete brez RNaze in Dnaze za enkratno uporabo. Uporabite novo konico za vsak komplet primerjev in šob.
- NeuMoDx Cartridge ne uporabljajte oziroma ne odstranjujte po amplifikaciji, da se izognete kontaminaciji. Kartuš NeuMoDx Cartridge v nobenem primeru ne odstranjujte iz zabojnikov za biološke odpadke (NeuMoDx 288 Molecular System) oziroma koša za biološke odpadke (NeuMoDx 96 Molecular System). Kartuša NeuMoDx Cartridge je zasnovana tako, da preprečuje kontaminacijo.
- Kadar laboratorij izvaja tudi teste PCR z odprtimi epruvetami, je treba zagotoviti, da NeuMoDx LDT Master Mix, DNA, dodatni potrošni material in reagenti, potrebni za testiranje, osebna zaščitna oprema, kot so rokavice in laboratorijskih plašči, ter sistem NeuMoDx System niso kontaminirani.
- Pri ravnanju z reagenti in potrošnim materialom NeuMoDx uporabljajte čiste nitrilne rokavice brez pudra. Bodite previdni, da se ne dotaknete zgornje površine NeuMoDx Cartridge, površine tesnilne folije NeuMoDx LDT Master Mix, DNA ali ekstrakcijske plošče NeuMoDx Extraction Plate oziroma zgornje površine NeuMoDx Lysis Buffer; z izdelki ravnajte tako, da se dotikate samo stranskih površin.
- Varnostni listi (Safety Data Sheets, SDS) so za vsak reagent (kot je primerno) na voljo na spletni strani [www.qiagen.com/neumodx](http://www.neumodx.com/client-resources)-ifu.
- Pri ravnanju s primerki ali katerimikoli reagenti oziroma s potrošnim materialom NeuMoDx vedno uporabljajte čiste nitrilne rokavice brez pudra.
- Po izvedbi testa si temeljito umijte roke.
- Pipete ne uporabljajte z usti. Ne kadite, pijte ali jejte v območjih, kjer ravnate s primerki ali reagenti kompleta.
- S primerki vedno ravnajte, kot da so kužni, in v skladu z varnimi postopki v laboratorijih, kot so tisti, opisani v *Biosafety in Microbiological and Biomedical Laboratories<sup>1</sup>* in dokumentu CLSI M29-A4.<sup>2</sup>
- Neuporabljene reagente in odpadke zavrzite v skladu z državnimi, zveznimi, okrajnimi in lokalnimi predpisi.

#### <span id="page-11-0"></span>Varnostni ukrepi

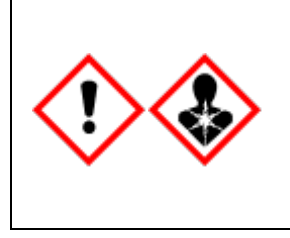

Vsebuje: borova kislina. Nevarnost! Povzroča hudo draženje oči. Lahko škoduje plodnosti ali nerojenemu otroku. Pred uporabo pridobiti posebna navodila. Ne uporabljajte, dokler se ne seznanite z vsemi varnostnimi ukrepi. Nositi zaščitne rokavice/zaščitno obleko/zaščito za oči/zaščito za obraz. Pri izpostavljenosti ali sumu izpostavljenosti: Poiščite zdravniško pomoč/oskrbo. Hraniti zaklenieno. Odstraniti vsebino/posodo v odobreni center za odstranjevanje odpadkov.

#### <span id="page-11-1"></span>Informacije za nujne primere

Organizacija CHEMTREC Izven ZDA in Kanade: +1 703-527-3887

#### <span id="page-11-2"></span>Odstranjevanje

Nevarne odpadke odstranite v skladu z lokalnimi in nacionalnimi predpisi. To velja tudi za neuporabljene izdelke.

Upoštevajte priporočila v varnostnem listu (Safety Data Sheet, SDS).

### <span id="page-12-0"></span>Shranjevanje, ravnanje in stabilnost izdelka

- NeuMoDx LDT Master Mix, DNA je stabilen v prvotni embalaži pri temperaturi 15 do 28 °C do roka uporabnosti, ki je naveden neposredno na etiketi izdelka.
- Ne uporabljajte reagentov s poteklim rokom uporabnosti.
- Ne uporabljajte, če je izdelek ali embalaža vidno poškodovana.
- Ko je naložen, lahko NeuMoDx LDT Master Mix, DNA ostane v sistemu NeuMoDx System 62 dni. Programska oprema spremlja preostali rok uporabnosti naložene mešanice Master Mix in ga sporoča uporabniku v realnem času. Sistem bo pozval k odstranitvi mešanice Master Mix, ki je v uporabi dlje, kot je dovoljeno.
- Stabilnost primerjev in šob za laboratorijsko razviti test (Laboratory Developed Test, LDT), dodanih v NeuMoDx LDT Primer/Probe Strip, mora potrditi uporabnikov laboratorij.

## <span id="page-12-1"></span>Zbiranje, transport in shranjevanje primerkov

*Z vsemi primerki ravnajte, kot da lahko prenašajo povzročitelje okužb.* Uporabnikov laboratorij mora izvesti potrditev optimalnih pogojev za pošiljanje primerkov ter obstojnosti primerkov za matrico vzorca in vsako vrsto opravljenega testa.

### <span id="page-13-0"></span>Navodila za uporabo

#### <span id="page-13-1"></span>Priprava vzorca

- 1. Primerek z oznako s črtno kodo dodajte na želeno epruveto s primerkom. Testiranje se lahko izvede na alikvotu v drugi epruveti ali neposredno iz prvotne epruvete s primerkom, če je primerna za test in kompatibilna s sistemom NeuMoDx System. Za dodatne podrobnosti glejte *Priročnik za uporabo NeuMoDx in dodatek za laboratorijsko razvite teste (Laboratory Developed Test, LDT)*.
- 2. Preverite, da so vsi pokrovi odstranjeni z epruvet s primerki, naložite primerke v epruveti s primerki s črtno kodo v ustrezen prenosnik za epruvete s primerki NeuMoDx System.

#### <span id="page-13-2"></span>Definicija testa

- 1. Odprite Čarovnik za urejanje testa v programski opremi NeuMoDx System, ki se nahaja na zavihku Test (Test) v meniju Tools (Orodja).
- <span id="page-13-3"></span>2. Sledite navodilom na zaslonu na dotik, da vnesete vse specifične informacije o testu.

Delovanje sistema NeuMoDx System

- 1. Po potrebi napolnite sistemske prenosnike z naslednjim potrošnim materialom in uporabite zaslon na dotik, da prenosnike naložite v NeuMoDx System:
	- 1a. Konice 1000 µL CO-RE / CO-RE II
	- 1b. Konice 300 µL CO-RE / CO-RE II
	- 1c. NeuMoDx Cartridge
	- 1d. NeuMoDx Extraction Plate
	- 1e. NeuMoDx LDT Master Mix, DNA
	- 1f. Ustrezen NeuMoDx Lysis Buffer **OPOMBA:** *pred nalaganjem odstranite tesnilno folijo z vsebnikov.*
- 2. Zamenjajte Wash Reagent in Release Reagent ter po potrebi spraznite steklenico za odpadke pri polnjenju.
- 3. Po potrebi izpraznite nevarne biološke odpadke in zamenjajte rokavice, preden nadaljujete na naslednji korak.
- 4. Pripravite mešanico primerjev/šob za laboratorijsko razviti teste (Laboratory Developed Test, LDT):
	- 4a. Primerje in šobe razredčite v 10 mM Tris pH 8,0 ali 1X TE z nizkim EDTA (0,1 mM EDTA). Končna koncentracija mešanice primerjev/šob mora biti 1X po mešanju z 18 µL eluata v NeuMoDx LDT Primer/Probe Strip**. Primer***:* V vdolbinico dodajte 4 µL 6X mešanice primerjev/šob. Ko je eluat dodan v vdolbinico in zmešan z mešanico primerjev/šob za laboratorijsko razviti test (Laboratory Developed Test, LDT), bo pri 1X mešanice primerjev/šob 24 µL.
	- 4b. NeuMoDx priporoča dodajanje med 3 µL in 10 µL pripravljene mešanice primerjev/šob na vdolbinico na traku NeuMoDx LDT Primer/Probe Strip.
- 5. S čisto konico pipete predrite folijo na traku NeuMoDx LDT Primer/Probe Strip za toliko vdolbinic, kot jih potrebujete glede na število testov, ki jih želite izvesti.
- 6. Previdno dodajte mešanico primerjev/šob za laboratorijsko razviti test (Laboratory Developed Test, LDT) v dno vdolbin, ki jih boste uporabili na traku NeuMoDx LDT Primer/Probe Strip. Vseh vdolbinic ni treba napolniti, vendar jih morate začeti polniti pri spodnji levi vdolbinici (glejte spodnjo sliko). NeuMoDx LDT Primer/Probe Strip položite na prenosnik testnega traku. Druga možnost je, da vstavite trak v položaj na prenosniku in ga nato napolnite z mešanico primerjev/šob za laboratorijsko razviti test (Laboratory Developed Test, LDT).

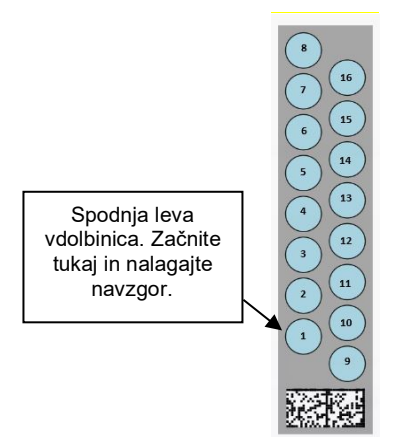

**Slika 1. Zaporedje za polnjenje vdolbinic z mešanico primerjev/šob za laboratorijsko razviti test (Laboratory Developed Test, LDT)**

- 7. Dotaknite se puščice pod želenim prenosnikom testnega traku na zaslonu na dotik, da naložite NeuMoDx LDT Primer/Probe Strip v sistem. Vdolbinica bo prikazana v rumeni barvi. Dotaknite se vdolbinic, da določite tip testa in lokacije na traku NeuMoDx LDT Primer/Probe Strip, ki vsebujejo mešanico primerjev/šob za laboratorijsko razviti test (Laboratory Developed Test, LDT).
- 8. Epruvete s primerkom vstavite v ustrezen prenosnik za epruvete s primerki in preverite, da so vsi pokrovi odstranjeni z vseh epruvet s primerki.
- *9.* Prenosnik za epruvete s primerki postavite na polico samodejnega nalagalnika in uporabite zaslon na dotik, da naložite prenosnik v NeuMoDx System. To bo zagnalo obdelavo testa/testov.

### <span id="page-16-0"></span>**Rezultati**

Razpoložljive rezultate si je mogoče ogledati oziroma natisniti na zavihku **Results** (Rezultati) v oknu Results (Rezultati) na zaslonu na dotik sistema NeuMoDx System.

Programska oprema NeuMoDx System samodejno ustvari testne rezultate.

Za kvantitativne teste bo ciljna koncentracija ( $log_{10}$  IE/mL) sporočena, ko bo izvedena veljavna kalibracija in ko bo laboratorij v sistemu NeuMoDx System določil dinamični razpon za laboratorijsko razviti test (Laboratory Developed Test, LDT).

Za kvalitativne teste je rezultat na podlagi statusa amplifikacije tarče in kontrole obdelave vzorca lahko javljen kot Negative (Negativnen), Positive (Pozitiven), Indeterminate (Nedoločeno) ali Unresolved (Nerešeno). Status amplifikacije je določen na podlagi mejnih parametrov za analizo krivulje PCR v realnem času, ki je definirana v definicijski datoteki testa (Assay Definition File, ADF) za laboratorijsko razviti test (Laboratory Developed Test, LDT). Rezultati se poročajo na podlagi algoritma za odločanje [v Preglednici 1.](#page-16-1)

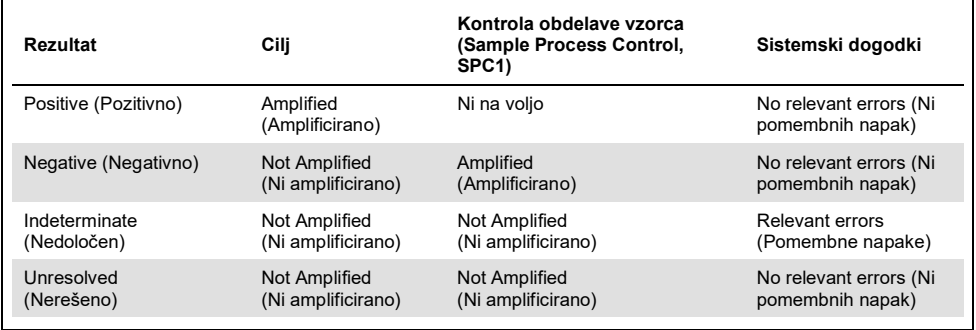

<span id="page-16-1"></span>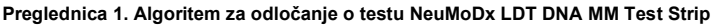

#### <span id="page-17-0"></span>Nadzor kakovosti

Spremembe in dopolnila namenjena izpopolnitvam v kliničnem laboratoriju (Clinical Laboratory Improvement Amendments, CLIA) določajo, da je laboratorij odgovoren za implementacijo kontrolnih postopkov, ki nadzorujejo natančnost in točnost celotnega analitičnega postopka ter morajo določiti število, tip in frekvenco kontrolnih materialov testiranja z uporabo preverjenih specifikacij delovanja za nespremenjen, strani FDA odobren testni sistem (42 CFR del 493.1256).

- 1. Laboratorij mora potrditi materiale zunanje kontrole za vsak opravljen test. To vključuje sestavo kontrol, čas/pogostost izvajanja ter kriterije odločanja glede neveljavnosti niza rezultatov zaradi (ne)veljavnosti kontrol. NeuMoDx Molecular, Inc. ne dobavlja zunanjih kontrol.
- 2. Primerji in šoba za zaznavo kontrole obdelave vzorca 1 (Sample Process Control, SPC1) so vključene v NeuMoDx LDT Master Mix, DNA. Spremljanje zaznave SPC1 omogoča, da NeuMoDx System spremlja učinkovitost ekstrakcije DNA in postopkov amplifikacije PCR ter ustrezno kvalificira rezultate.

#### <span id="page-17-1"></span>Neveljavni rezultati

Če test, izveden na NeuMoDx System, ni uspešno izveden, bo na podlagi tipa napake, ki se je pojavila, javljen kot Indeterminate (IND; nedoločeno) ali Unresolved (UNR; nerešeno).

Rezultat IND je javljen, če je med obdelavo vzorca zaznana napaka instrumenta/sistema. V primeru rezultata Indeterminate (IND; nedoločen) je priporočen ponovni test, da se pridobi veljaven rezultat.

Rezultat UNR bo javljen, če ni zaznana nobena tarča in če ni amplifikacije kontrole obdelave vzorca, kar namiguje na morebitno napako reagenta ali prisotnost inhibitorjev. Če je sporočen rezultat UNR, je za pridobitev veljavnega rezultat priporočen ponovni test.

### <span id="page-18-0"></span>**Omejitve**

- 1. NeuMoDx LDT Master Mix, DNA se lahko uporablja samo na sistemu NeuMoDx System in ni združljiv z nobenim drugim avtomatiziranim molekularnim diagnostičnim sistemom. Ti testni trakovi pa se v ročnem procesu lahko uporabljajo na katerikoli platformi za verižno reakcijo s polimerazo (polymerase chain reaction, PCR) v realnem času.
- 2. Delovanje NeuMoDx LDT Master Mix, DNA je bilo potrjeno *samo* z uporabo modelnih testov NeuMoDx za zaznavo bakterijske DNA v urinu in za zaznavo virusne DNA v plazmi. Karakteristike delovanja laboratorijsko razvitih testov (Laboratory Developed Tests, LDTs), ki uporabljajo ta reagent, niso znane in jih je treba potrditi v uporabnikovem laboratoriju, preden je mogoče postavljati diagnostične trditve.
- 3. Ker je zaznavanje večine patogenov odvisno od števila organizmov, prisotnih v vzorcu, so zanesljivi rezultati odvisni od ustreznega zbiranja, ravnanja in shranjevanja primerkov.
- 4. Napačni rezultati testov se lahko pojavijo zaradi neustreznega zbiranja primerkov, ravnanja, shranjevanja, tehnične napake ali zaradi zamenjave vzorcev. Poleg tega se lahko pojavijo tudi lažni negativni rezultati, ker je število organizmov v primerku nižje od analitične občutljivosti testa.
- 5. Kontrola obdelave vzorca (Sample Process Control, SPC1) se lahko uporablja kot indikator za napako sistema in inhibicijo ter jo je treba spremljati pri vsakem testu. Brez tega bodo rezultati morda napačni.
- 6. Zmožnost uporabe SPC1 za kontrolo za inhibicijo mora laboratorij potrditi za vsak laboratorijsko razvit test, preden se uporabi kot orodje za kontrolo ali nadzor.
- 7. Če SPC1 ne amplificira in če je rezultat tarče negativen, bo javljen rezultat Indeterminate (Nedoločeno) ali Unresolved (Nerešeno) in test bo treba ponoviti.
- 8. Da bodo rezultati veljavni, mora končni uporabnik določiti in potrditi ustrezne mejne kriterije za vsak test, ki je razvit.
- 9. Uporaba je omejena na osebje, ki je usposobljeno za uporabo NeuMoDx System.
- 10. Priporočene so dobre laboratorijske prakse, vključno z menjavo rokavic med ravnanjem s primerki pacientov, da preprečite kontaminacijo primerkov.

## <span id="page-19-0"></span>Nadzor kakovosti

Spremembe in dopolnila namenjena izpopolnitvam v kliničnem laboratoriju (Clinical Laboratory Improvement Amendments, CLIA) določajo, da je laboratorij odgovoren za implementacijo kontrolnih postopkov, ki nadzorujejo natančnost in točnost celotnega analitičnega postopka ter morajo določiti število, tip in frekvenco kontrolnih materialov testiranja z uporabo preverjenih specifikacij delovanja za nespremenjen, strani FDA odobren testni sistem (42 CFR del 493.1256).

- 1. Laboratorij mora potrditi materiale zunanje kontrole za vsak opravljen test. To vključuje sestavo kontrol, čas/pogostost izvajanja ter kriterije odločanja glede neveljavnosti niza rezultatov zaradi (ne)veljavnosti kontrol. NeuMoDx Molecular, Inc. ne dobavlja zunanjih kontrol.
- 2. Primerji in šoba za zaznavo kontrole obdelave vzorca 1 (Sample Process Control, SPC1) so vključene v NeuMoDx LDT Master Mix, DNA. Spremljanje zaznave SPC1 omogoča, da NeuMoDx System spremlja učinkovitost ekstrakcije DNA in postopkov amplifikacije PCR ter ustrezno kvalificira rezultate.

### <span id="page-20-0"></span>Karakteristike delovanja

#### <span id="page-20-1"></span>Metoda

Karakteristike delovanja NeuMoDx LDT Master Mix, DNA je določila družba NeuMoDx Molecular, Inc., z uporabo modelnega testa DNA za prikaz izolacije NeuMoDx LDT DNA in zaznavo kemije iz primerkov plazme in urina. Lastne študije so bile izvedene na NeuMoDx 288 Molecular System za določanje analitične občutljivosti testa pri uporabi skupaj z NeuMoDx LDT Master Mix, DNA kot tudi za določanje učinkovitosti postopka ekstrakcije z ekstrakcijo zaporednih razredčitev virusne tarče v obeh matricah za določanje linearnosti. Nato je bilo izvedeno dodatno testiranje za prikaz ekvivalentnega delovanja pri uporabi enakega modelnega testa DNA za prikaz izolacije NeuMoDx LDT DNA in zaznavo kemije iz primerkov plazme in urina na NeuMoDx 96 Molecular System.

Nastavljiv del definicijske datoteke testa (Assay Definition File, ADF) določa vse specifične funkcije testa, vključno z volumnom vzorca, profilom za PCR v realnem času, mejnimi kriteriji, algoritmi za obdelavo rezultatov in drugimi funkcijami, ki so opisane [v Preglednici](#page-20-2) 2 spodaj.

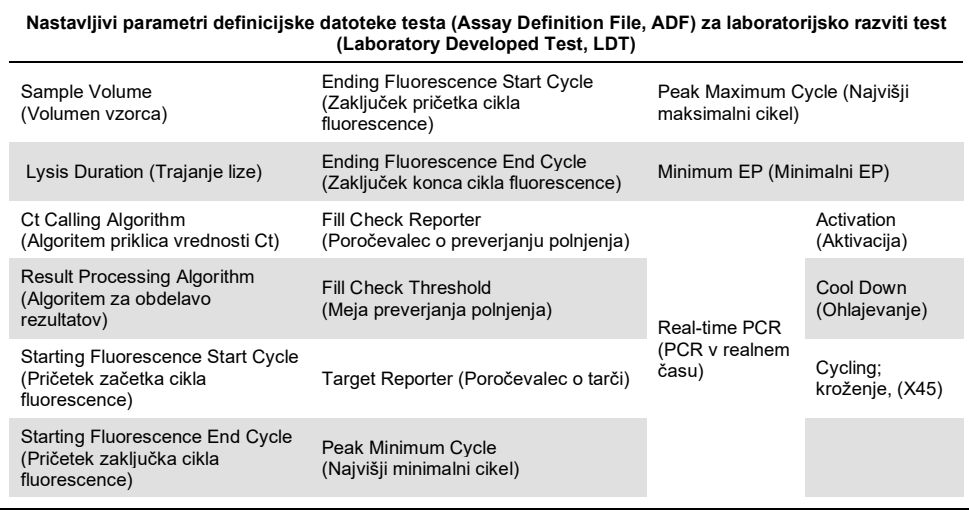

<span id="page-20-2"></span>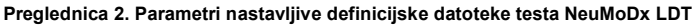

### <span id="page-21-0"></span>**Reference**

- 1. Centers for Disease Control and Prevention. Biosafety in Microbiological and Biomedical Laboratories, 5<sup>th</sup> edition. HHS Publication No. (CDC) 21-1112, Revised December 2009
- 2. Clinical and Laboratory Standards Institute (CLSI). Protection of Laboratory Workers from Occupationally Acquired Infections; Approved Guideline – Fourth Edition. CLSI document M29-A4; May 2014

## <span id="page-22-0"></span>Simboli

V navodilih za uporabo ali na embalaži in etiketah so lahko prikazani naslednji simboli:

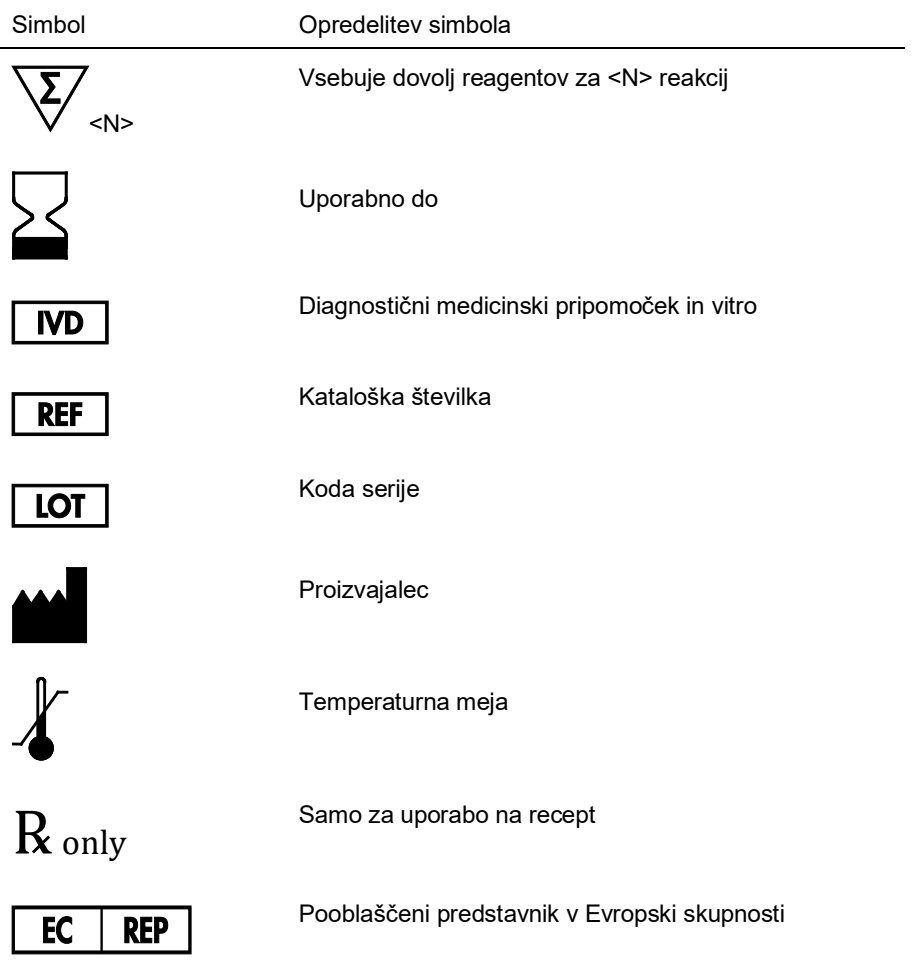

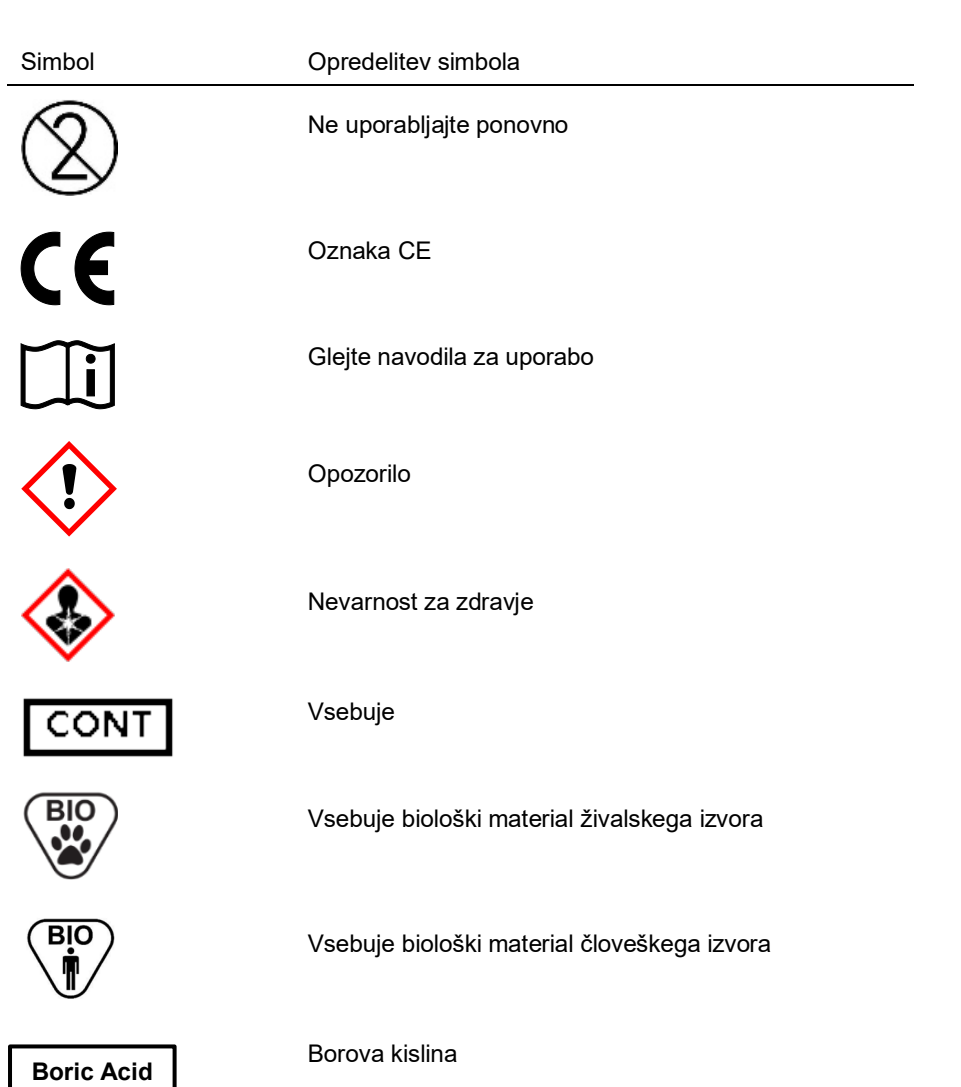

#### <span id="page-24-0"></span>Podatki za stik

Za tehnično pomoč in več informacij se obrnite na center za tehnično podporo na **support@qiagen.com**.

Tehnična podpora/poročanje v okviru vigilance: **[support@qiagen.com](mailto:support@qiagen.com)**

Vsak resen incident, ki se je zgodil v zvezi s pripomočkom, je treba prijaviti proizvajalcu in pristojnemu organu države članice, v kateri ima uporabnik in/ali bolnik sedež.

## <span id="page-25-0"></span>Podatki za naročanje

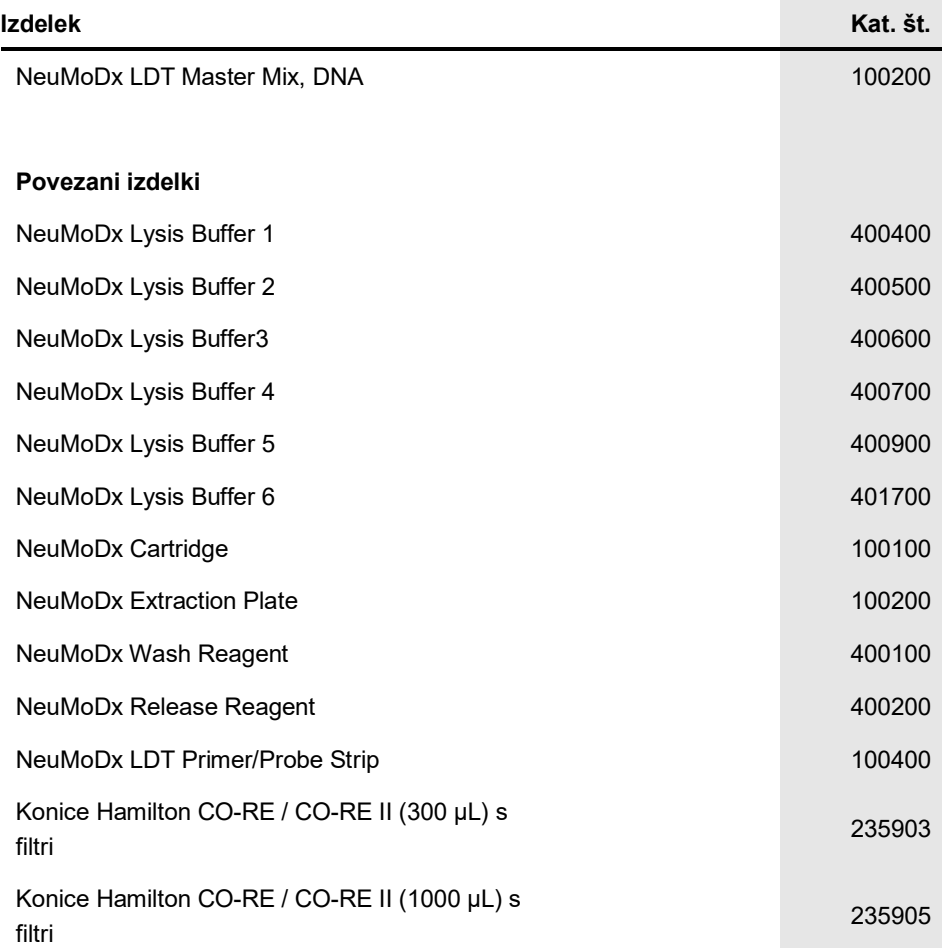

Za posodobljene podatke o licenciranju in omejitve odgovornosti, specifične za izdelek, glejte ustrezna navodila ali priročnik za uporabo kompleta NeuMoDx. Priročniki za komplete NeuMoDx so na voljo na **[www.neumodx.com](http://www.neumodx.com/)** oziroma lahko zanje zaprosite na **support@qiagen.com** ali pri vašem lokalnem distributerju.

# <span id="page-27-0"></span>Zgodovina revizij dokumenta

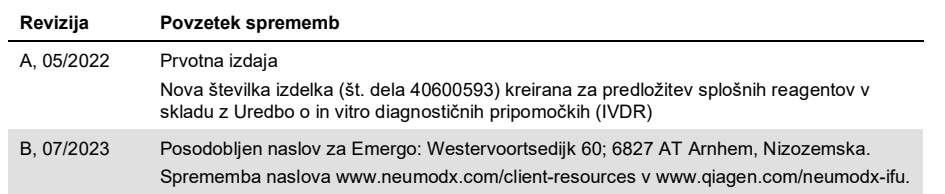

Omejena licenčna pogodba za NeuMoDx LDT Master Mix, DNA

Uporaba tega izdelka pomeni strinjanje vsakega kupca ali uporabnika izdelka z naslednjimi določbami:

1. Zdelek je dovoljeno uporabljati izključno v skladu s protokoli, priloženimi izdelku, s tem priročnikom in za uporabo s komponentami, ki so vsebovane samo v<br>plošči. NeuMoDx ne podeljuje licence za svojo intelektualno las katerimi koli komponentami, ki niso vključene v to ploščo, razen kot je opisano v protokolih, priloženih temu izdelku, v tem priročniku in v dodatnih protokolih, ki so na voljo na [www.neumodx.com.](http://www.neumodx.com/) Nekatere od teh dodatnih protokolov so pripravili uporabniki NeuMoDx za uporabnike NeuMoDx. Družba NeuMoDx ni temeljito<br>testirala ali optimizirala teh protokolov. Družba NeuMoDx ne jamči zanje

- 2. Razen izrecno navedenih licenc družba NeuMoDx ne daje nobenih jamstev, da ta plošča in/ali njena uporaba ne kršita pravic tretjih oseb.
- 3. Ta plošča in njene komponente imajo licenco za enkratno uporabo in jih ni dovoljeno znova uporabiti, obnoviti ali preprodati.
- 4. Družba NeuMoDx posebej zavrača vse druge licence, izrecne ali implicitne, razen tistih, navedenih izrecno.

5. Kupec in uporabnik plošče se strinjata, da ne bosta izvedla ukrepov oziroma ne bosta dovolila nikomur drugemu, da bi izvedel ukrepe, ki bi lahko povzročili ali olajšali katera koli dejanja, prepovedana zgoraj. Družba NeuMoDx lahko uveljavi prepovedi te omejene licenčne pogodbe pred vsakim sodiščem in zahteva<br>povračilo vseh stroškov za preiskavo in sodnih stroškov, vključno z odve svojih pravic intelektualne lastnine, ki so povezane s ploščno in/ali njenimi komponentami.

Posodobljene licenčne pogoje najdete n[a www.neumodx.com.](http://www.neumodx.com/)

07/2023 40600593-SL\_B © 2023 NeuMoDx, vse pravice pridržane. Blagovne znamke: QIAGEN®, Sample to Insight®, NeuMoDx™ (QIAGEN Group); TaqMan® (Roche Molecular Systems, Inc.)

Naročanje **[www.qiagen.com/shop](http://www.qiagen.com/shop)** | Tehnična podpora **[qiagen.com/support](http://support.qiagen.com/)** | Spletna stran **[www.neumodx.com](http://www.neumodx.com/)**